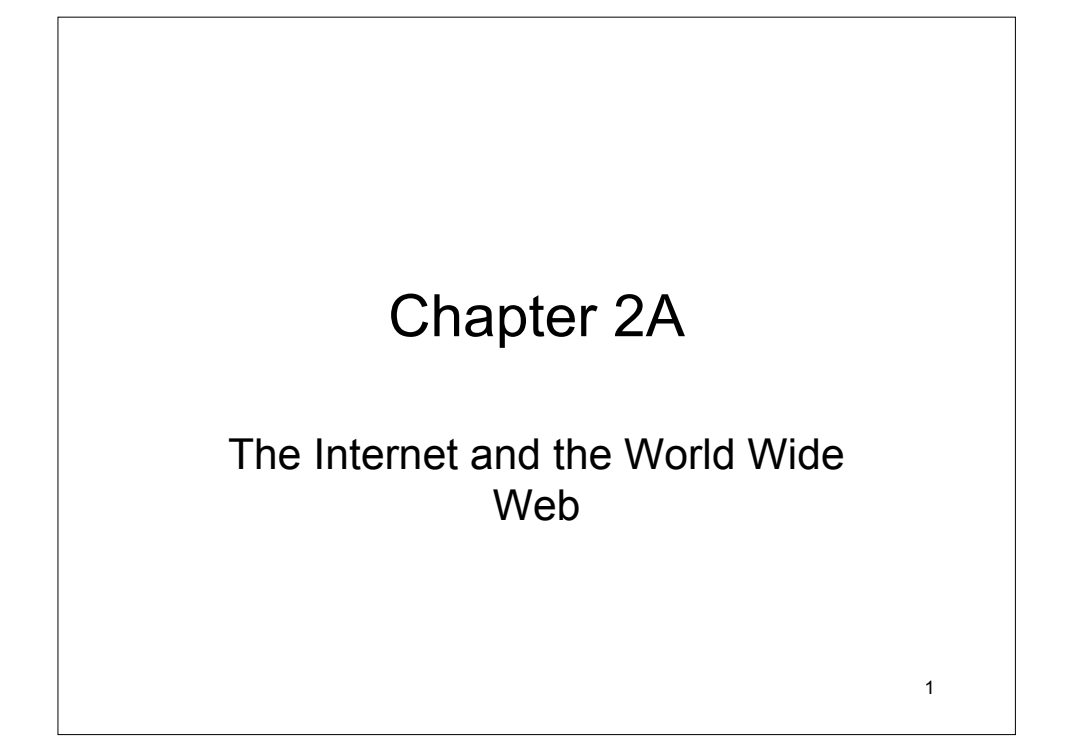

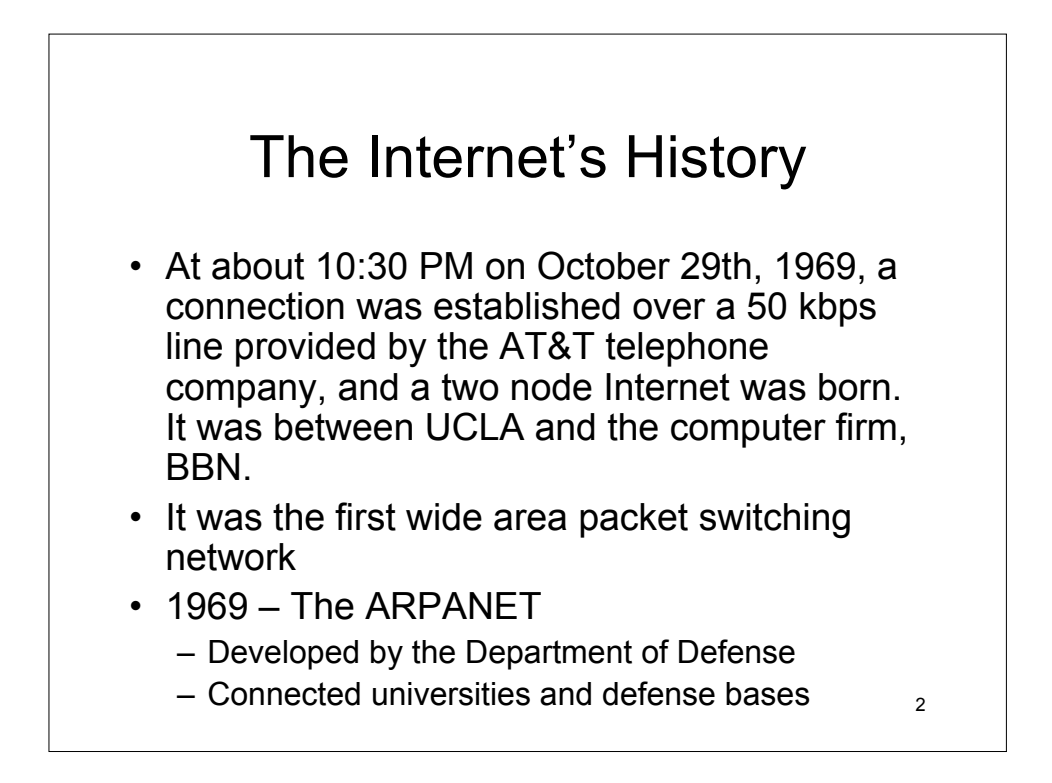

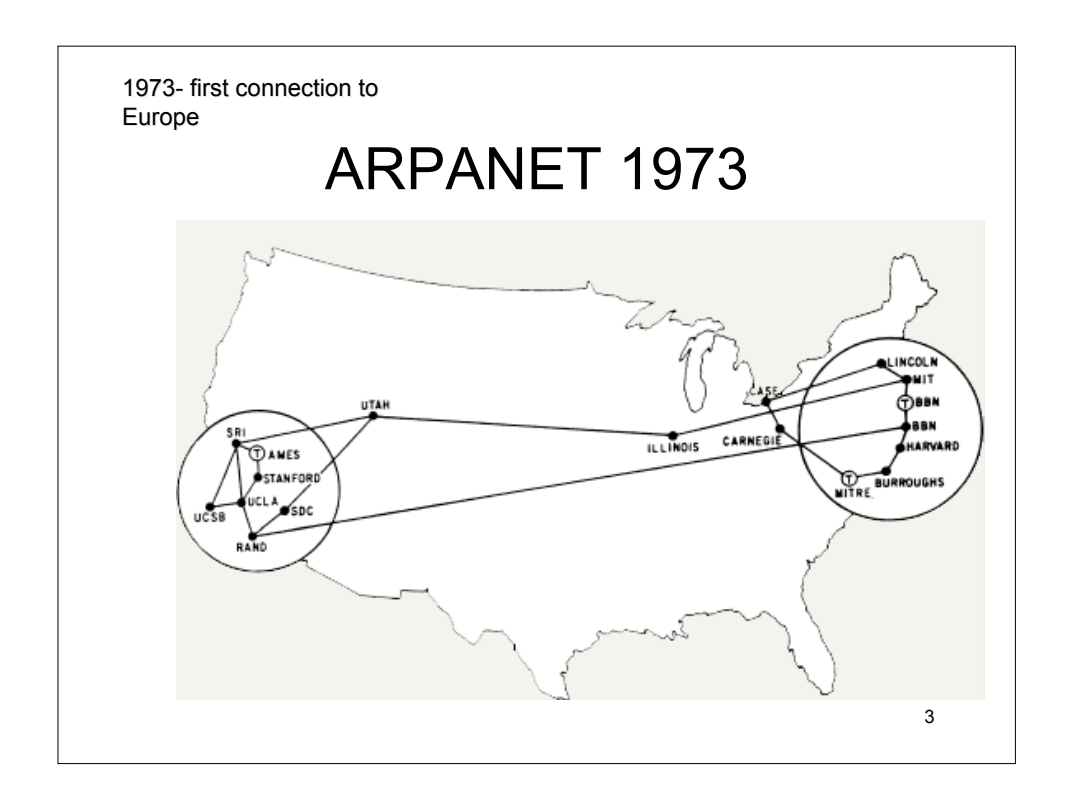

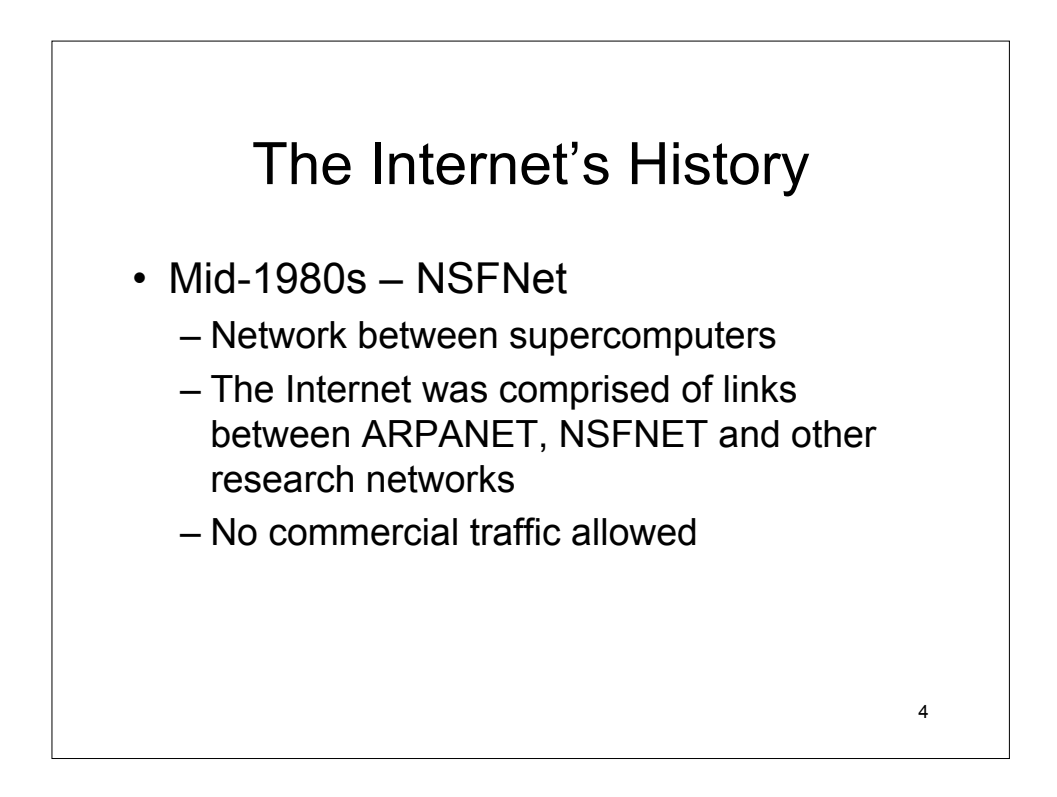

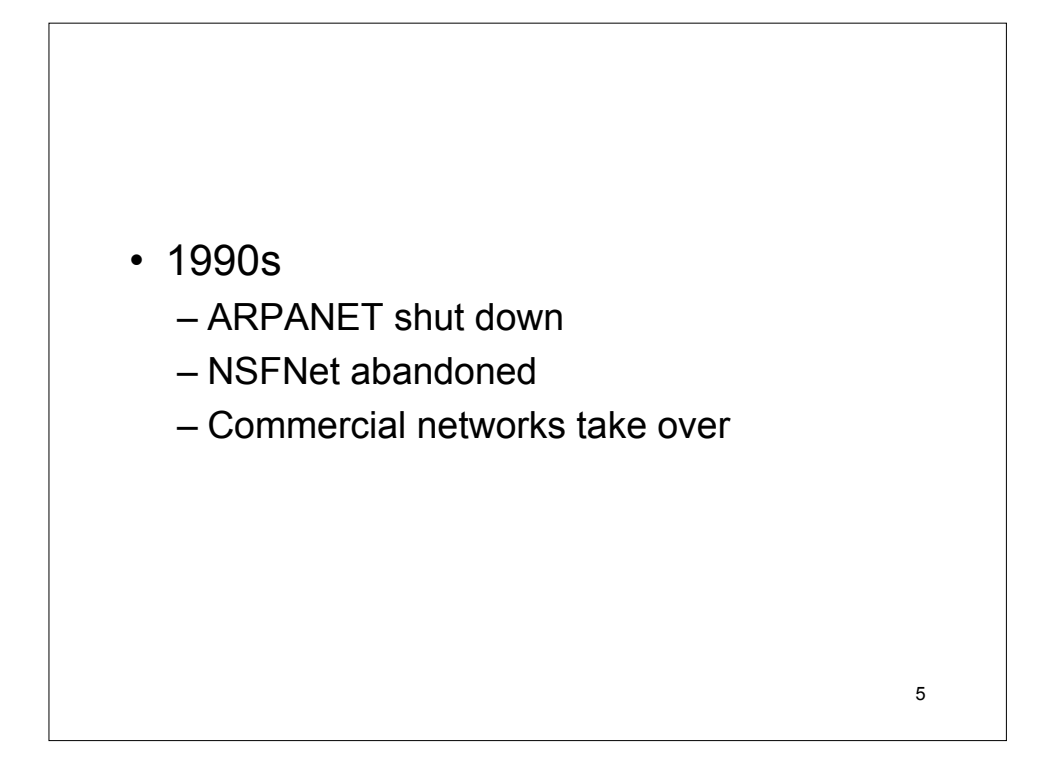

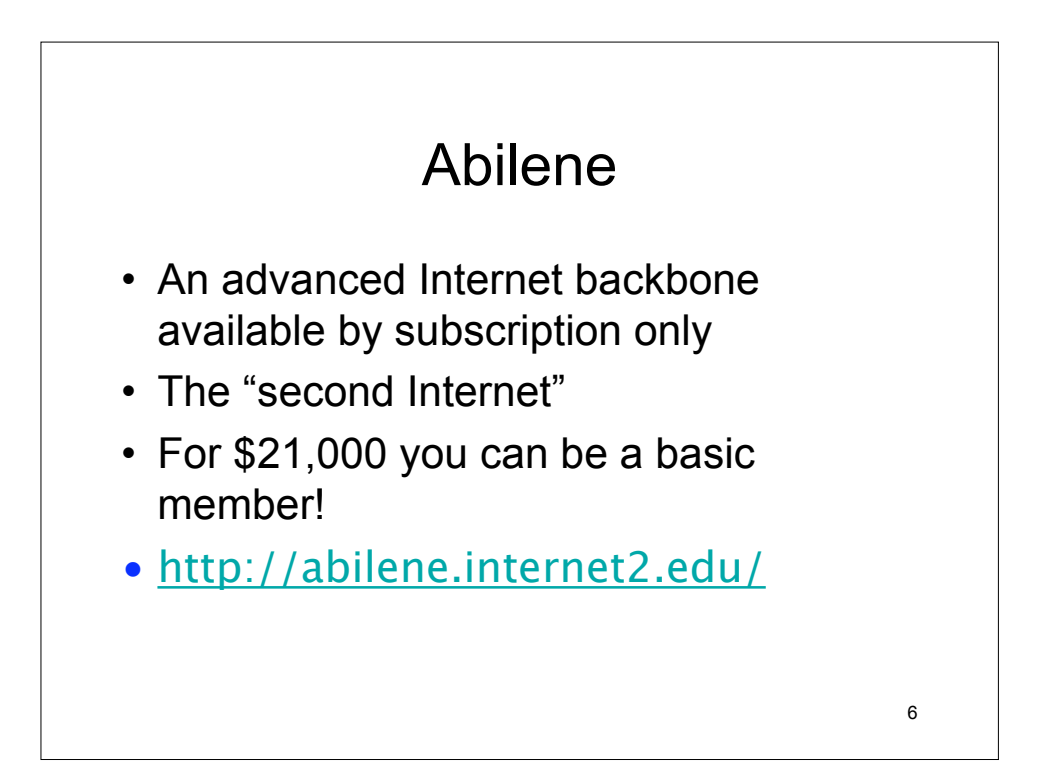

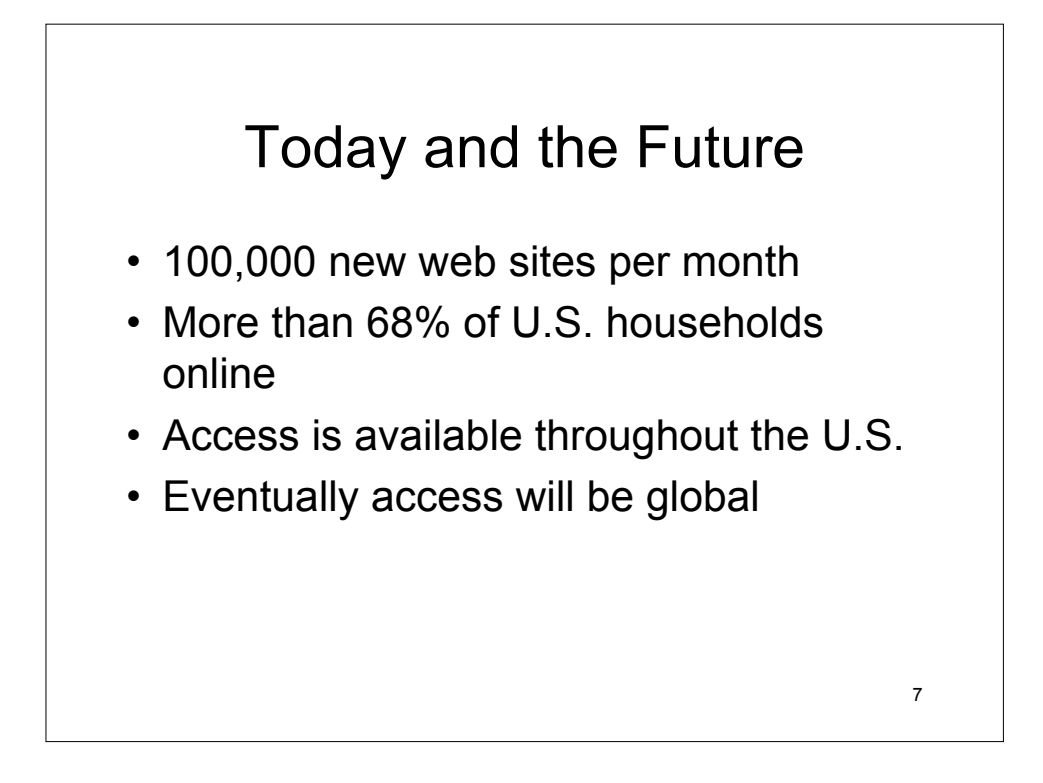

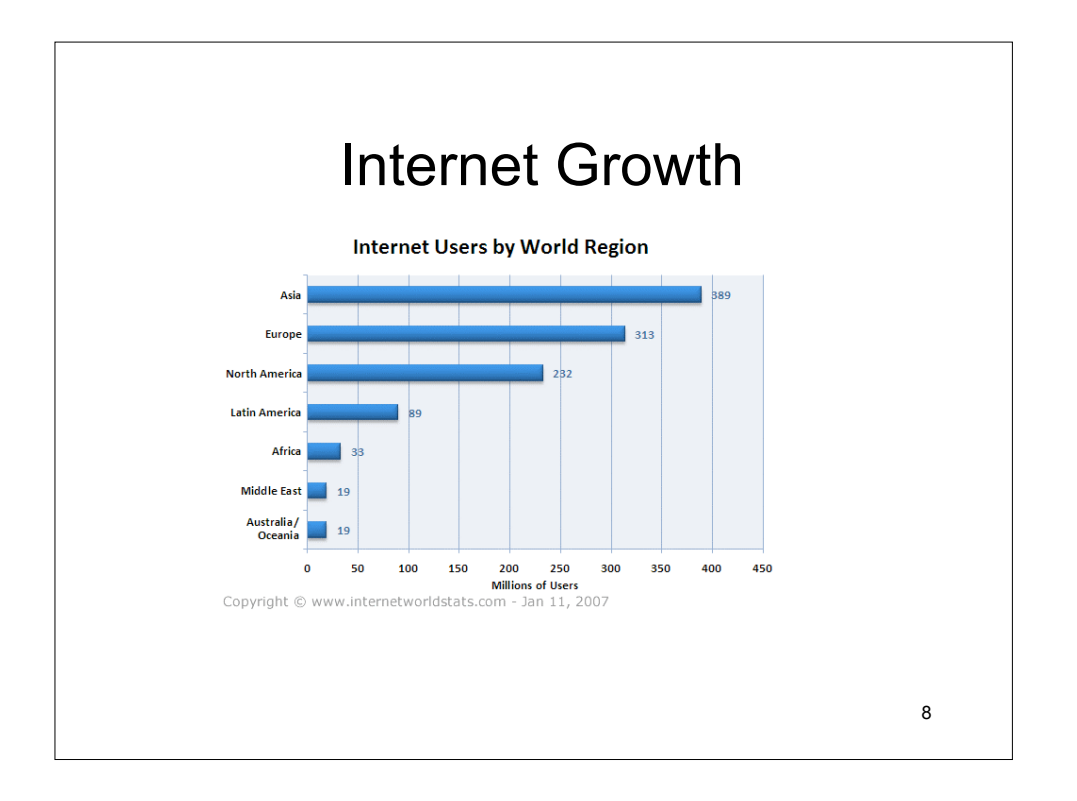

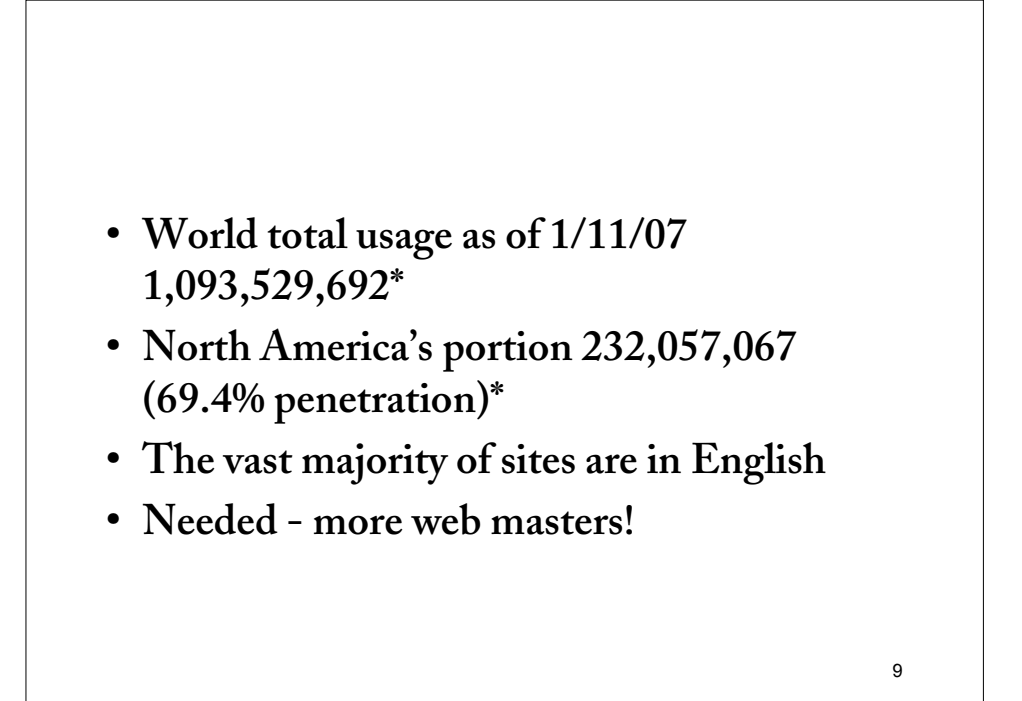

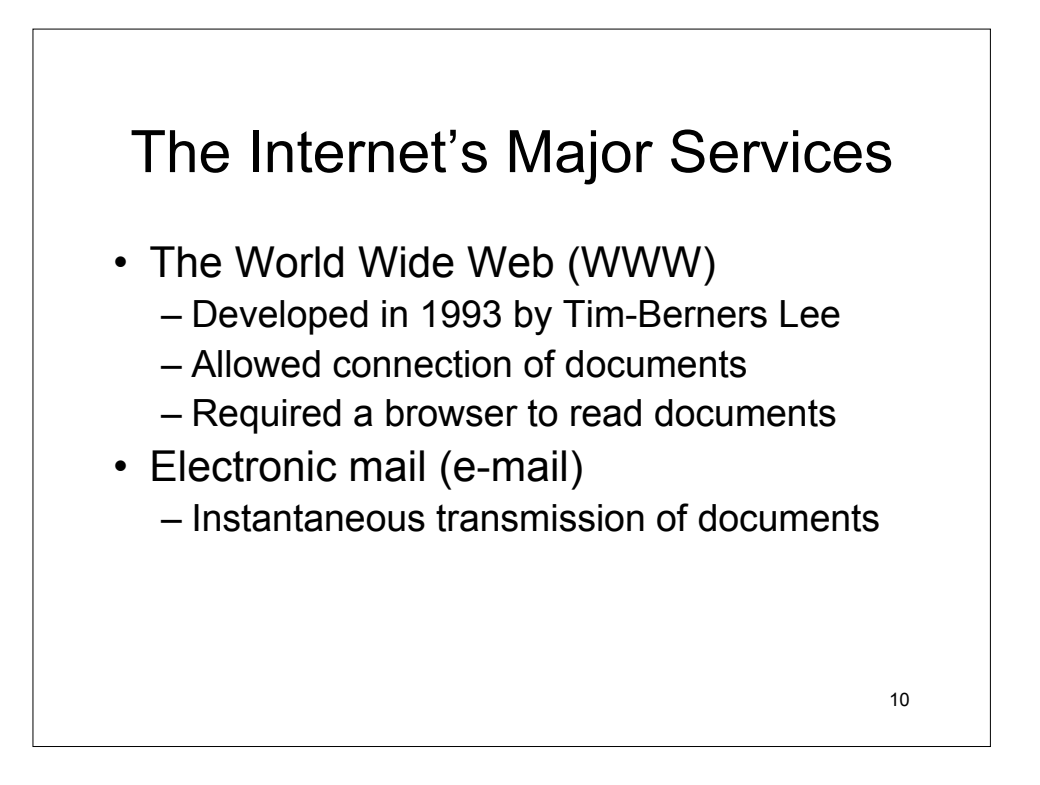

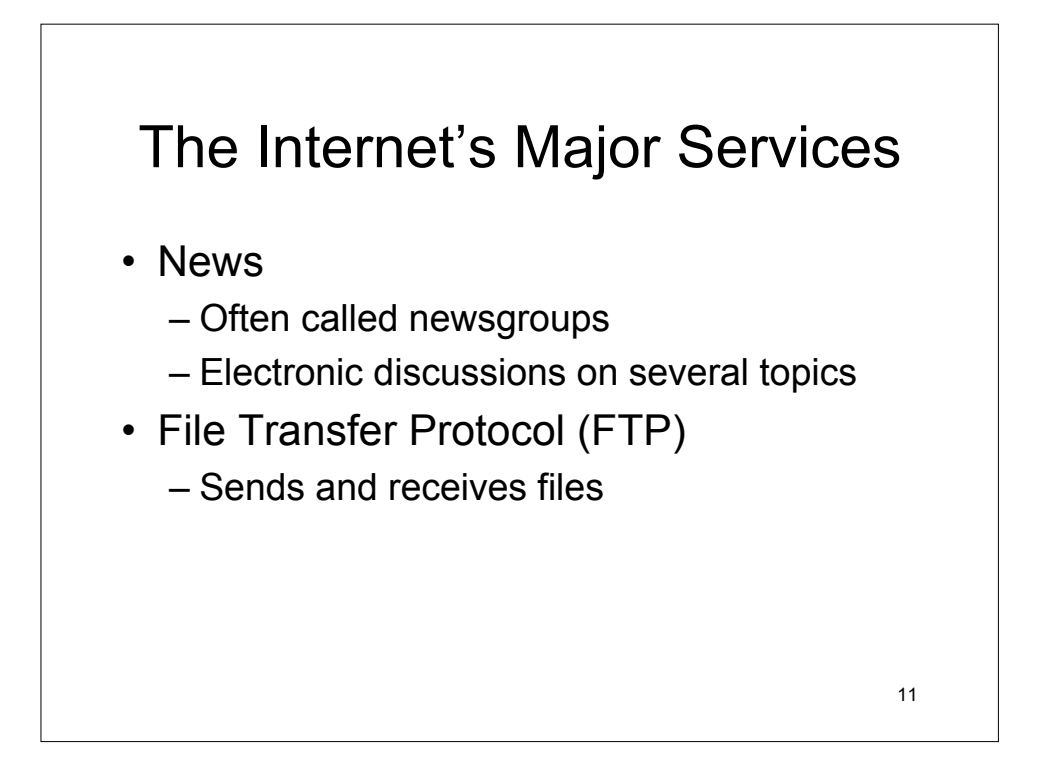

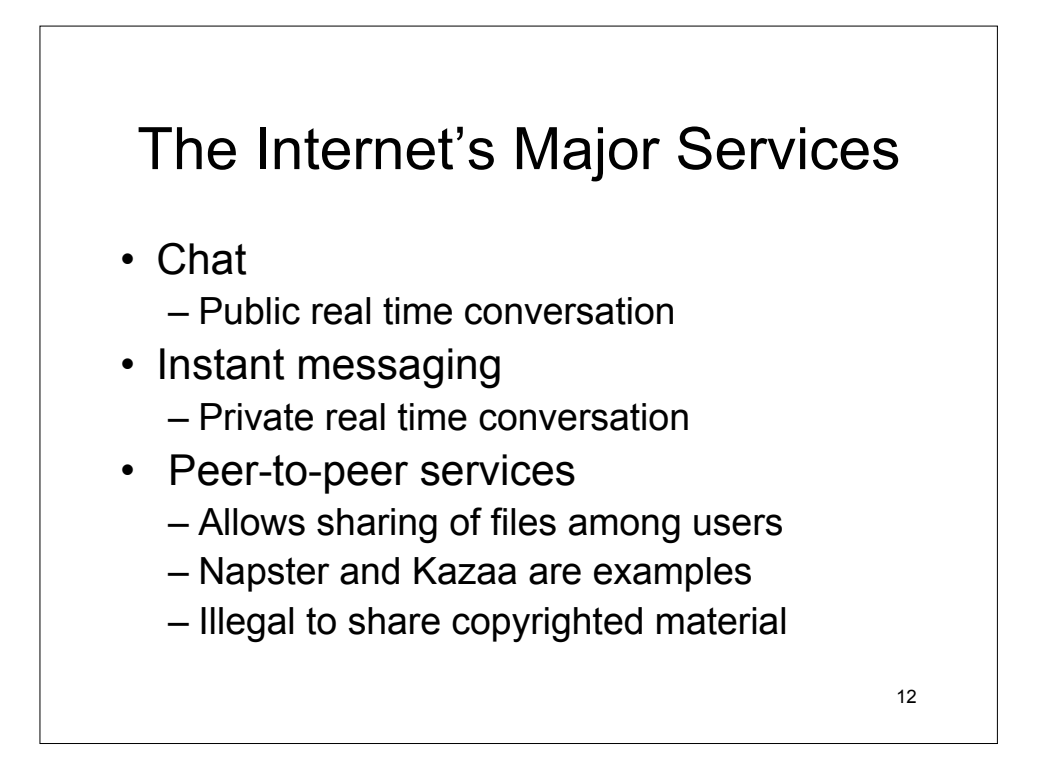

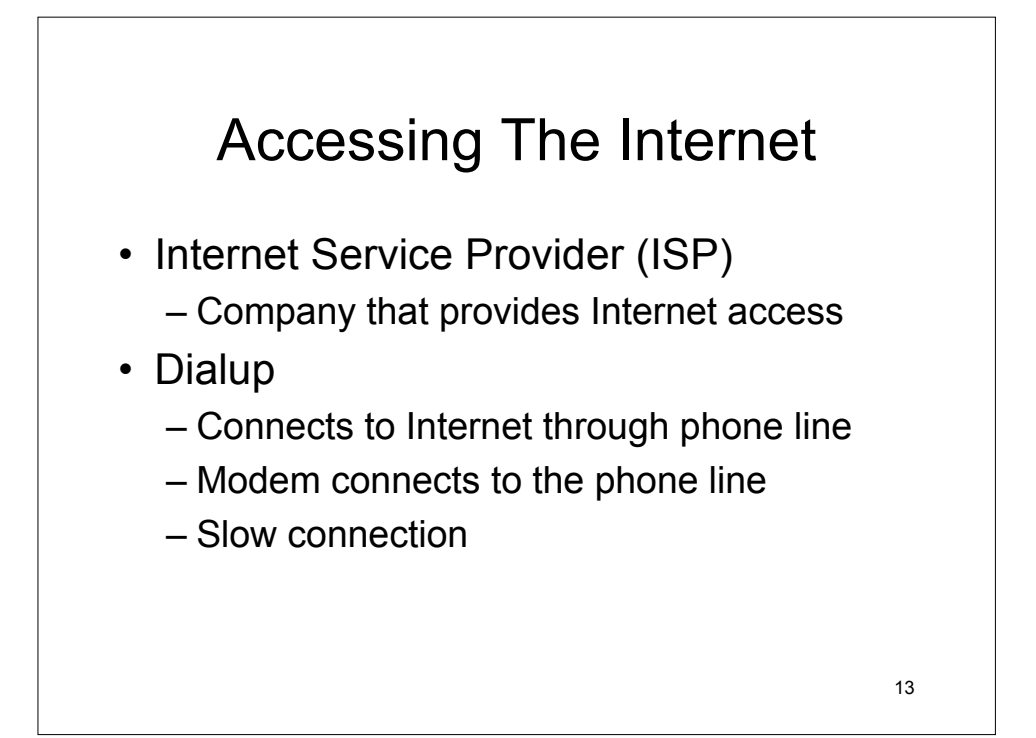

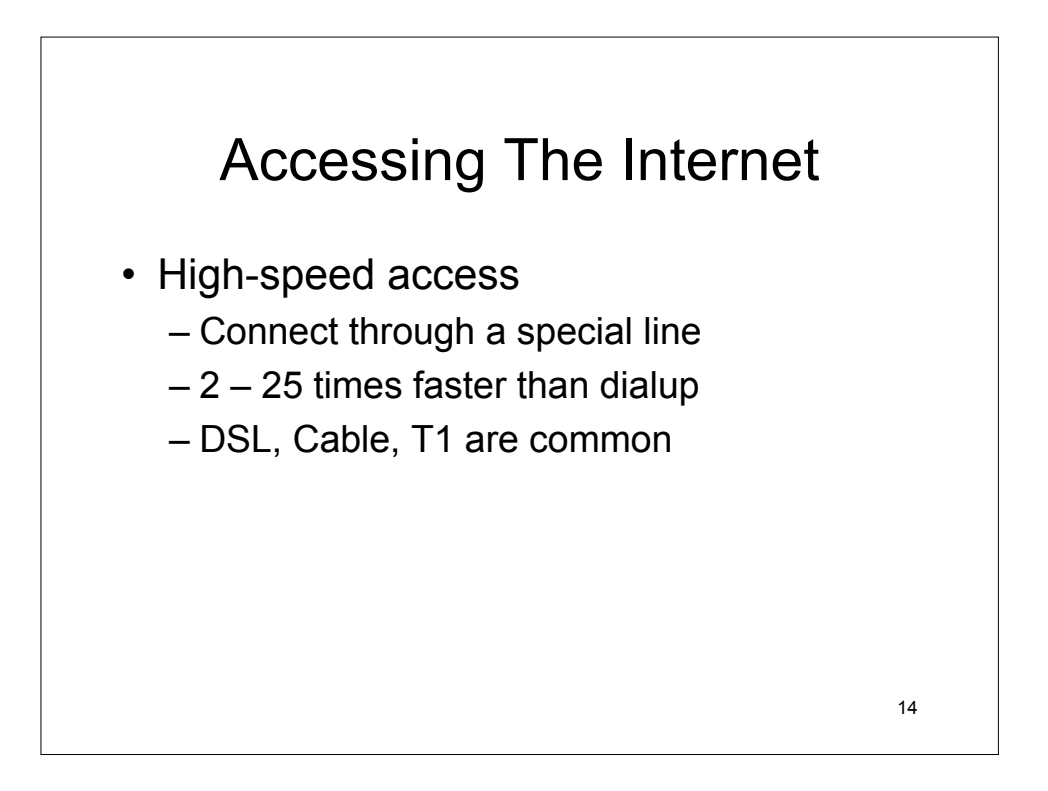

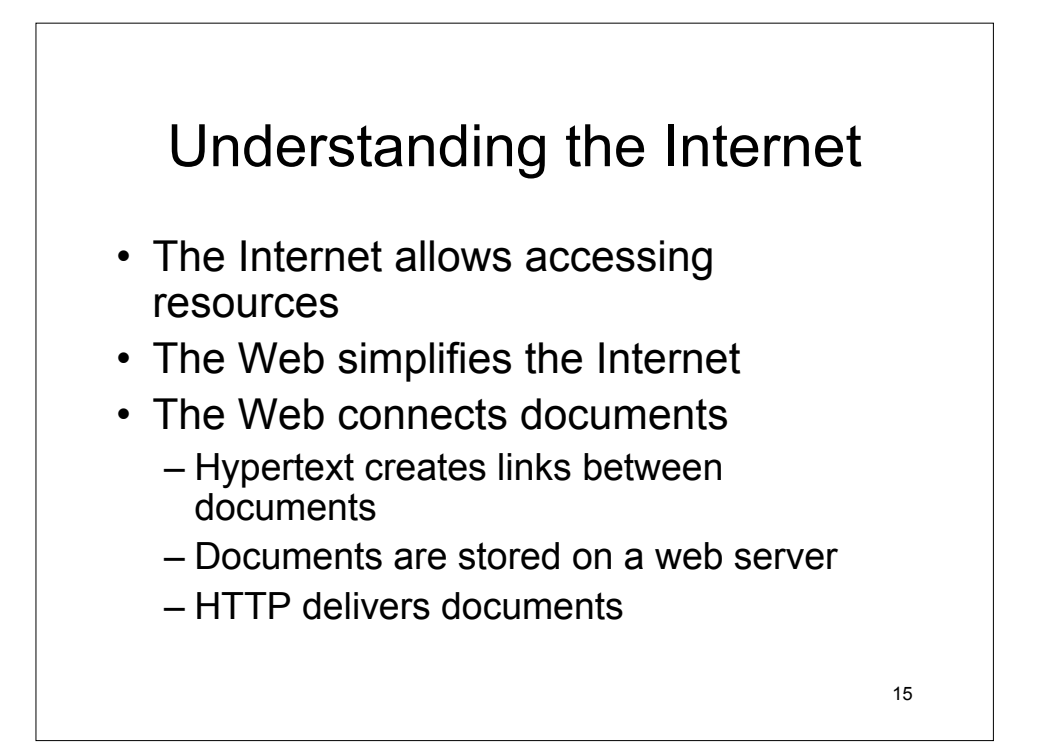

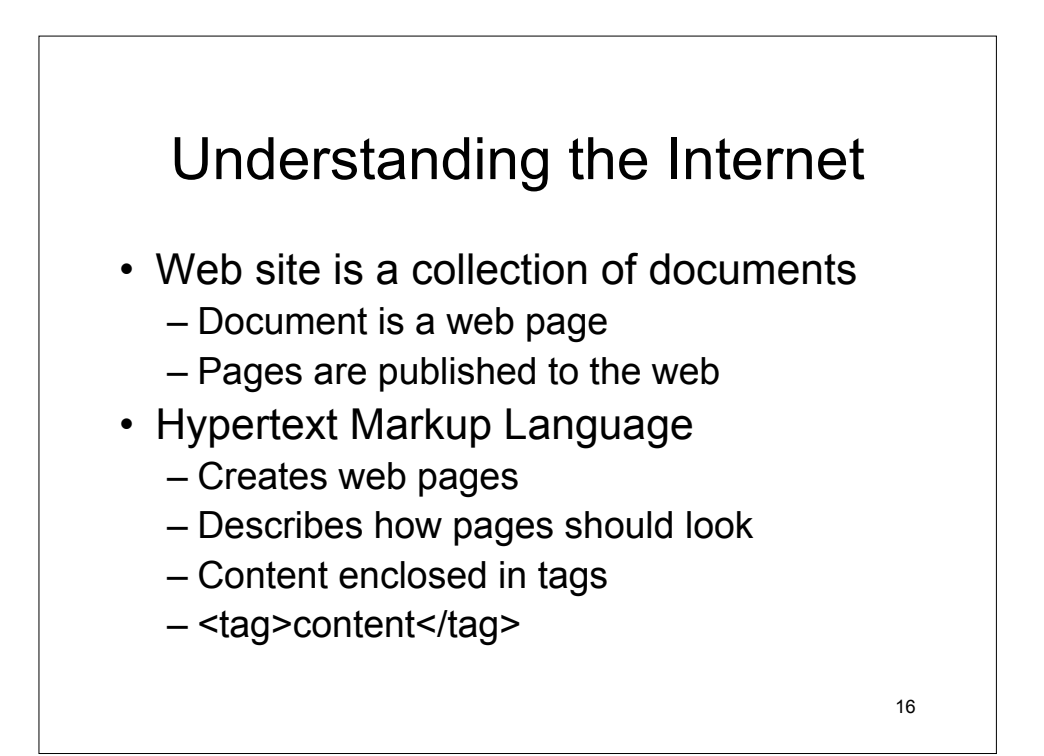

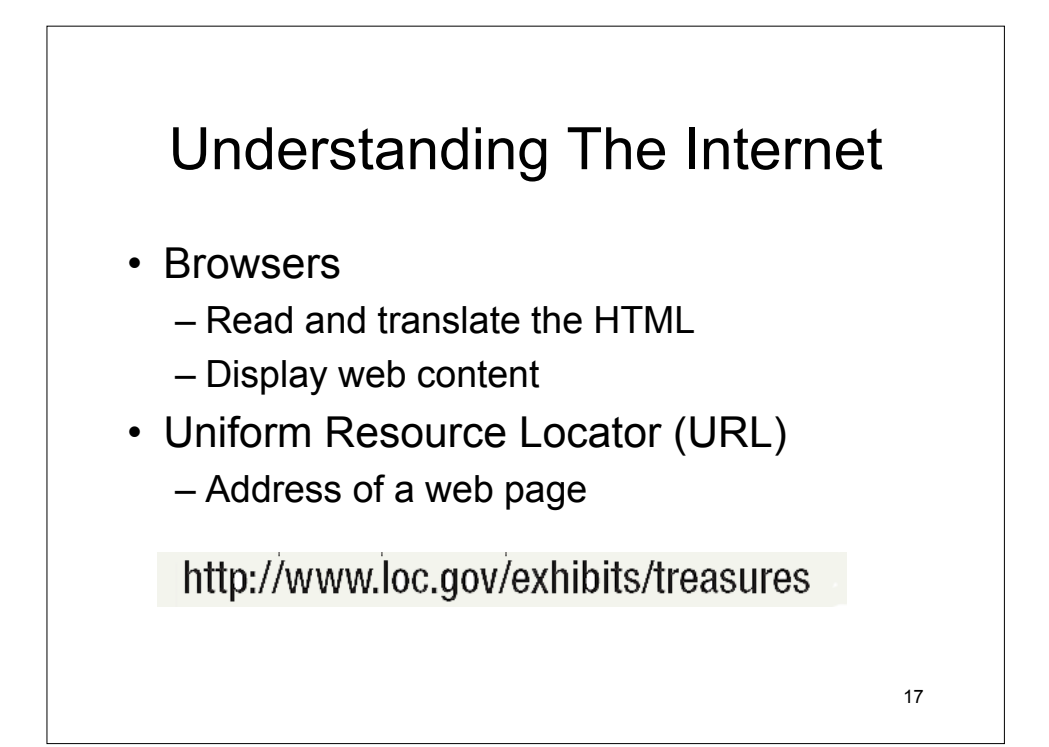

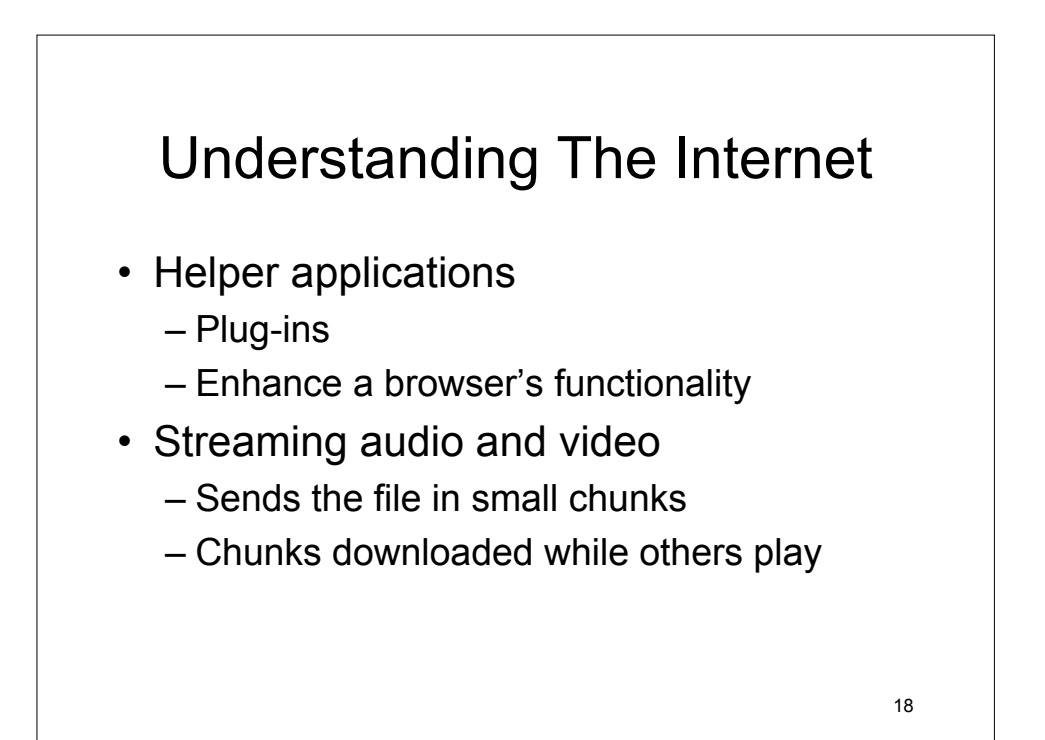

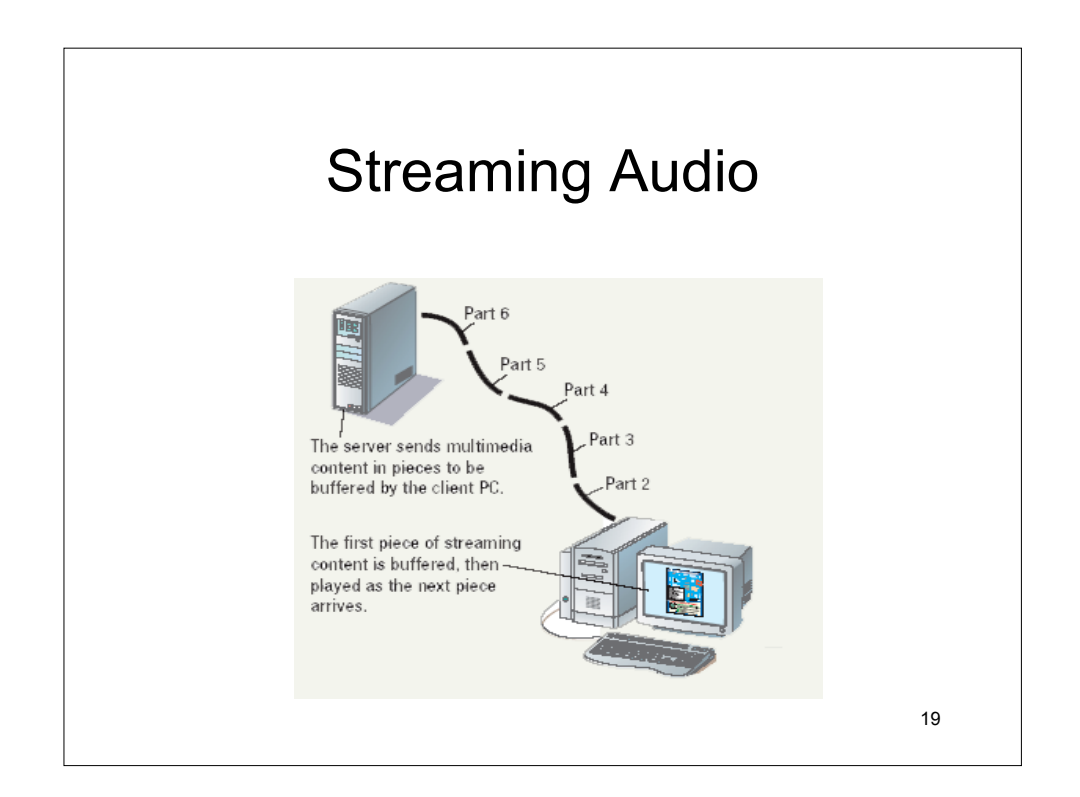

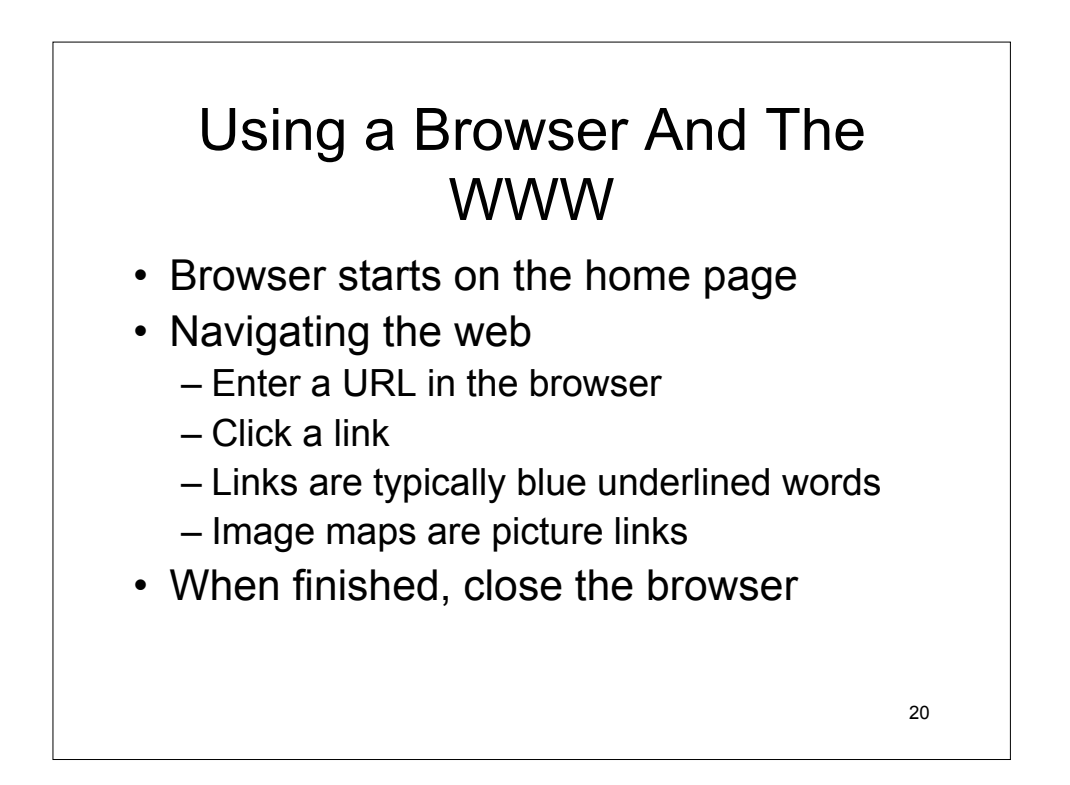

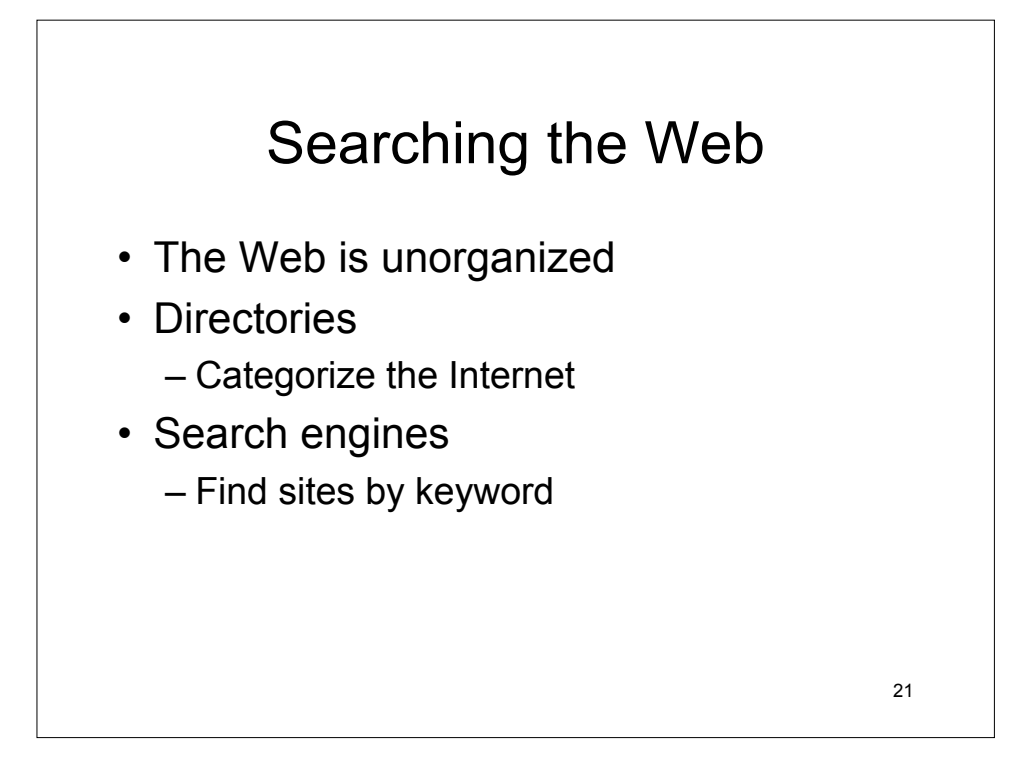

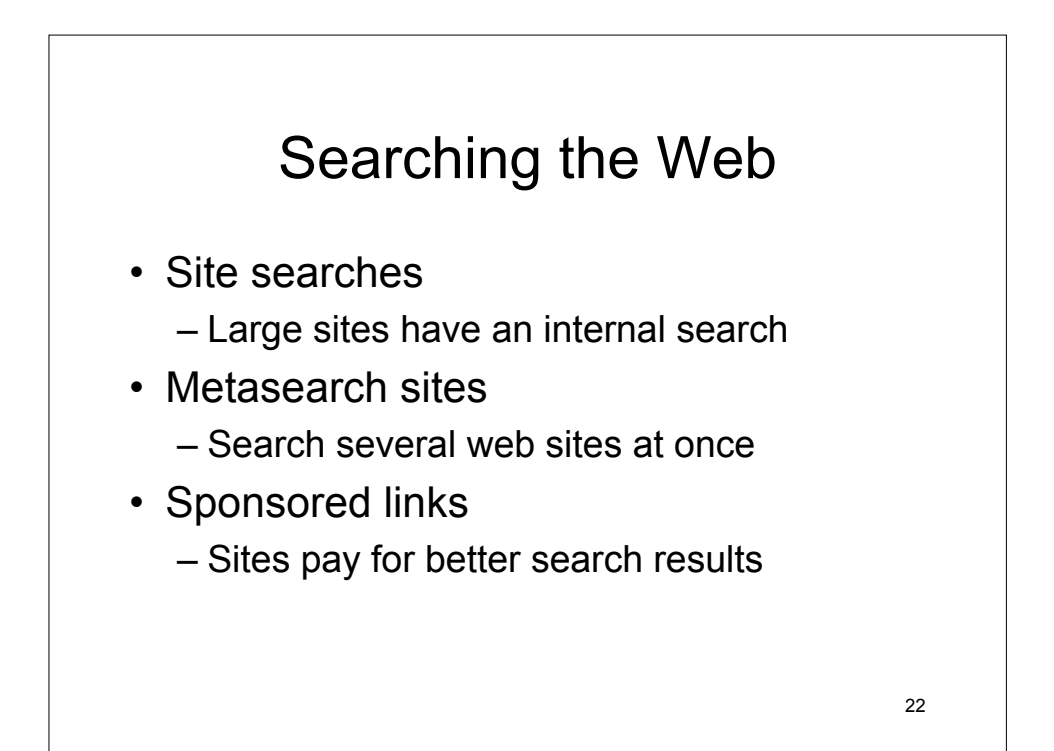

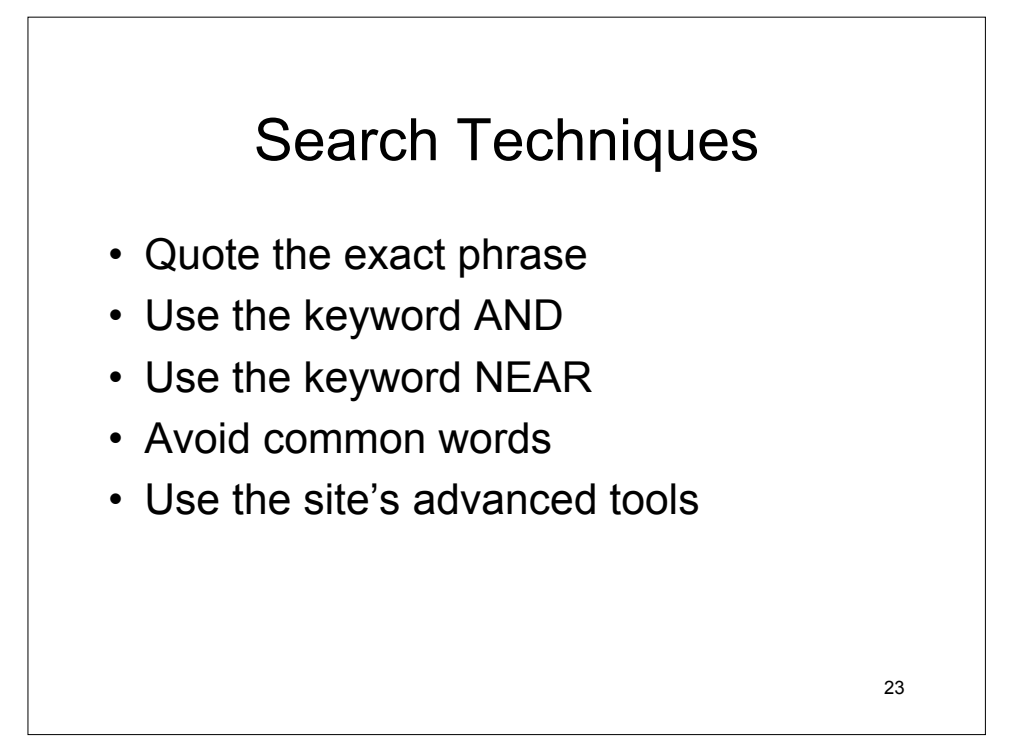

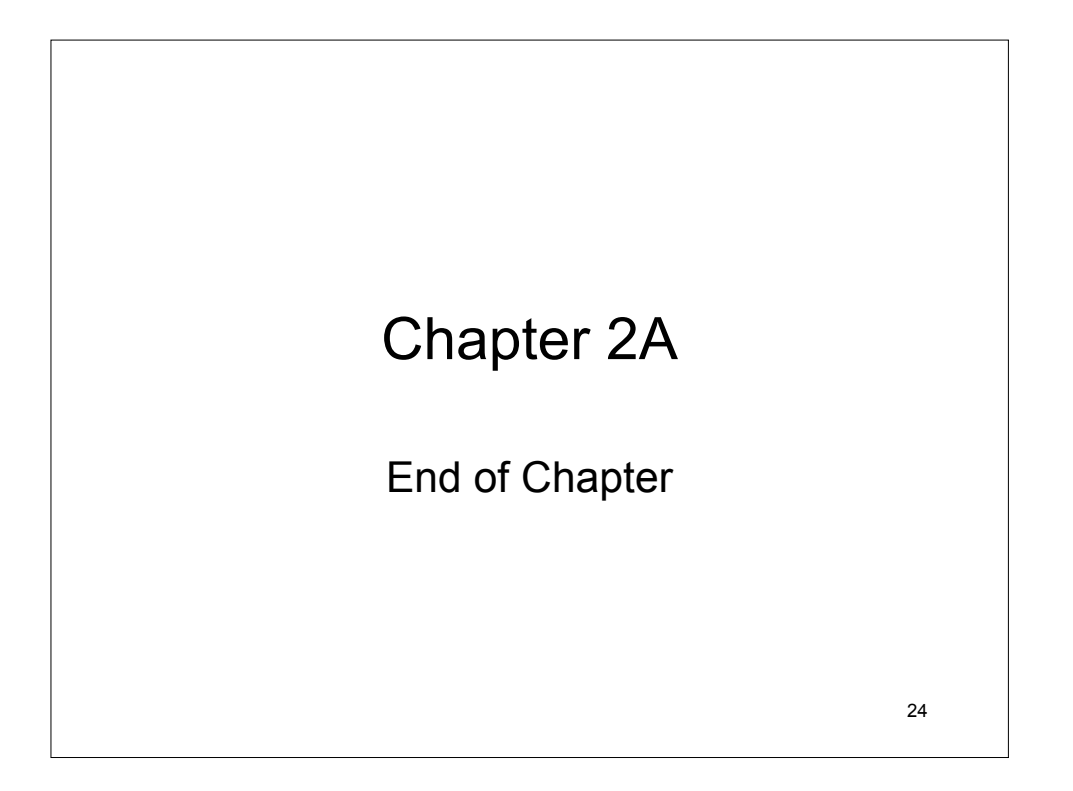

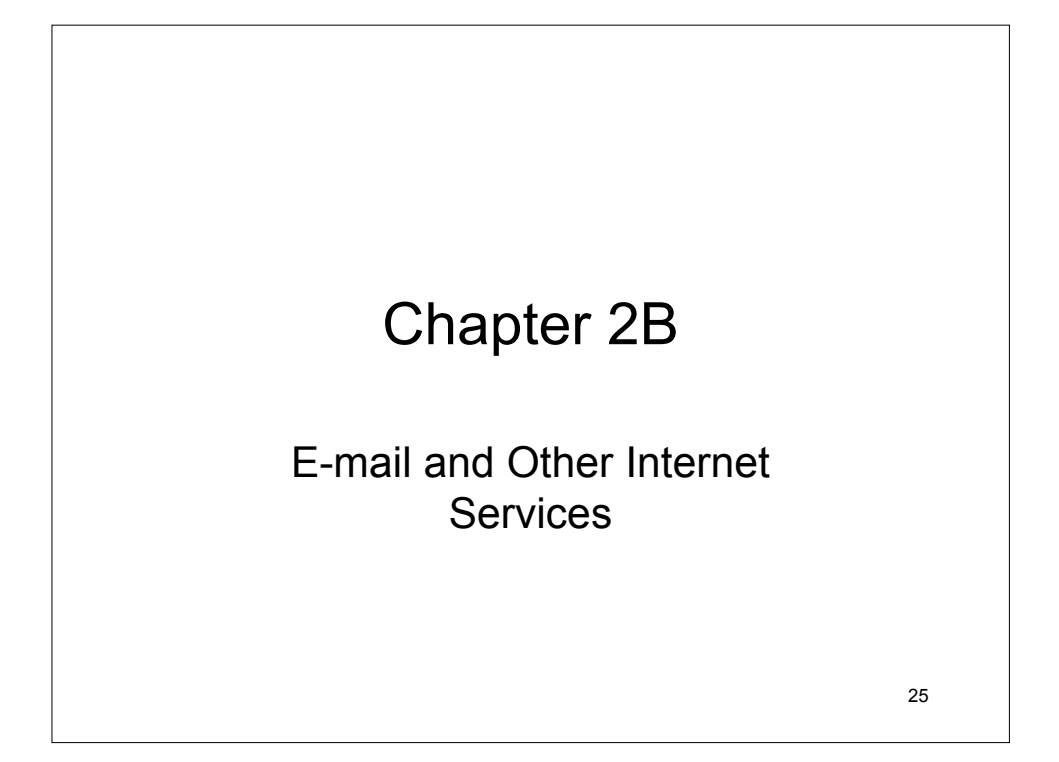

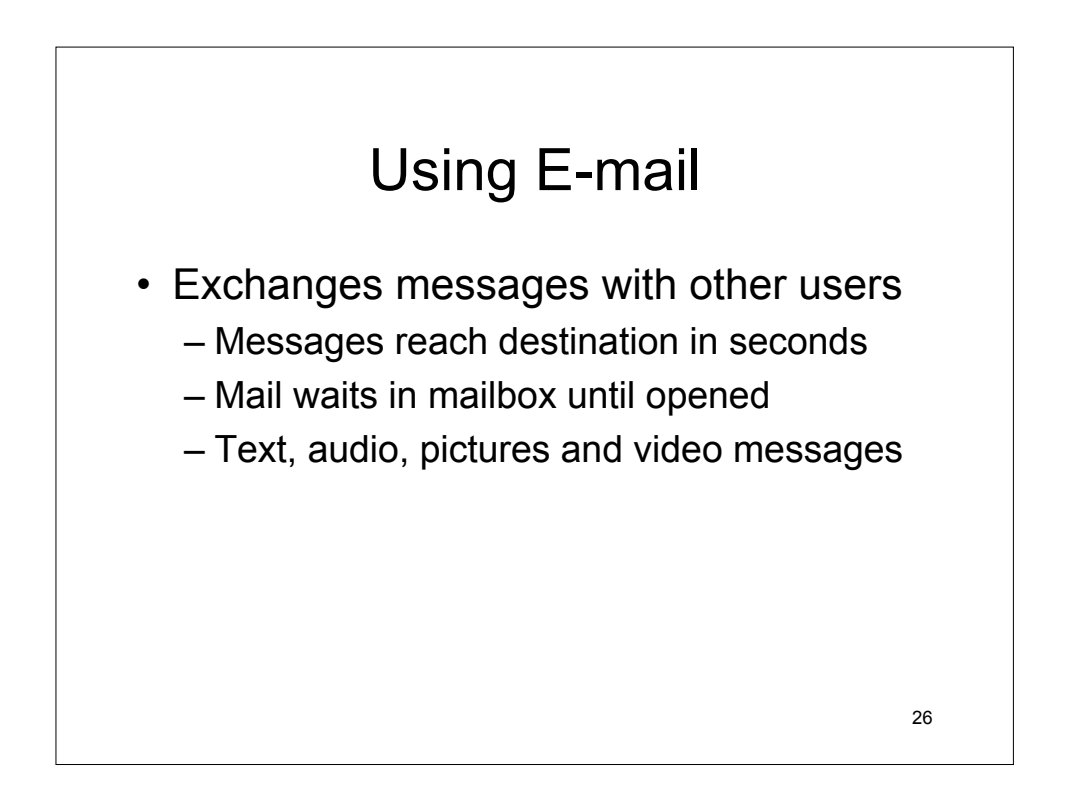

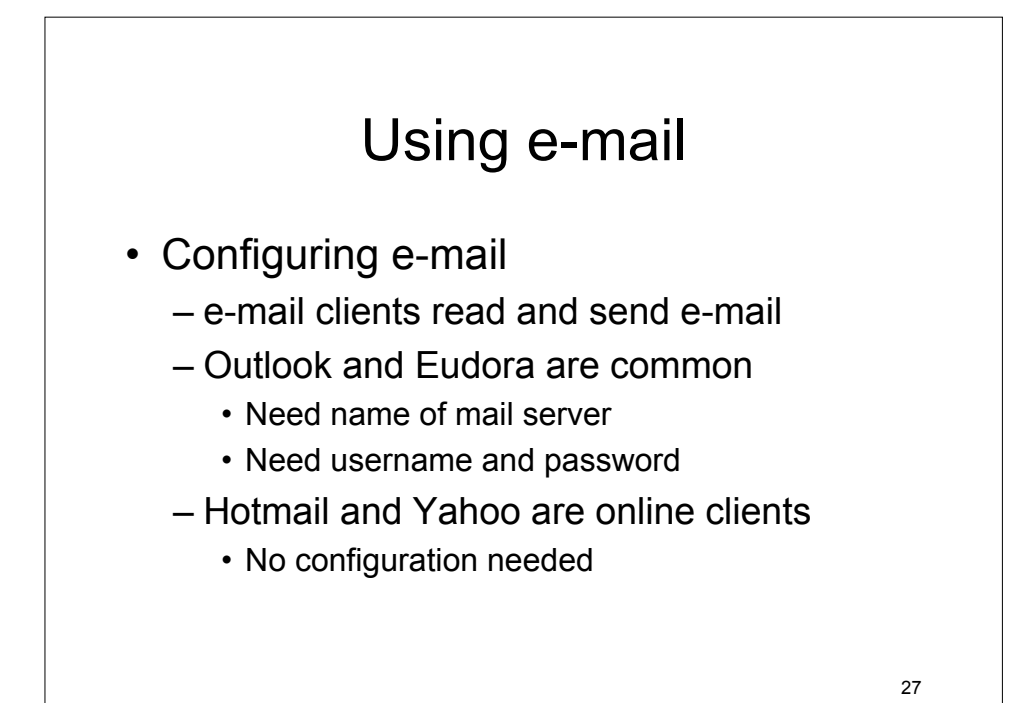

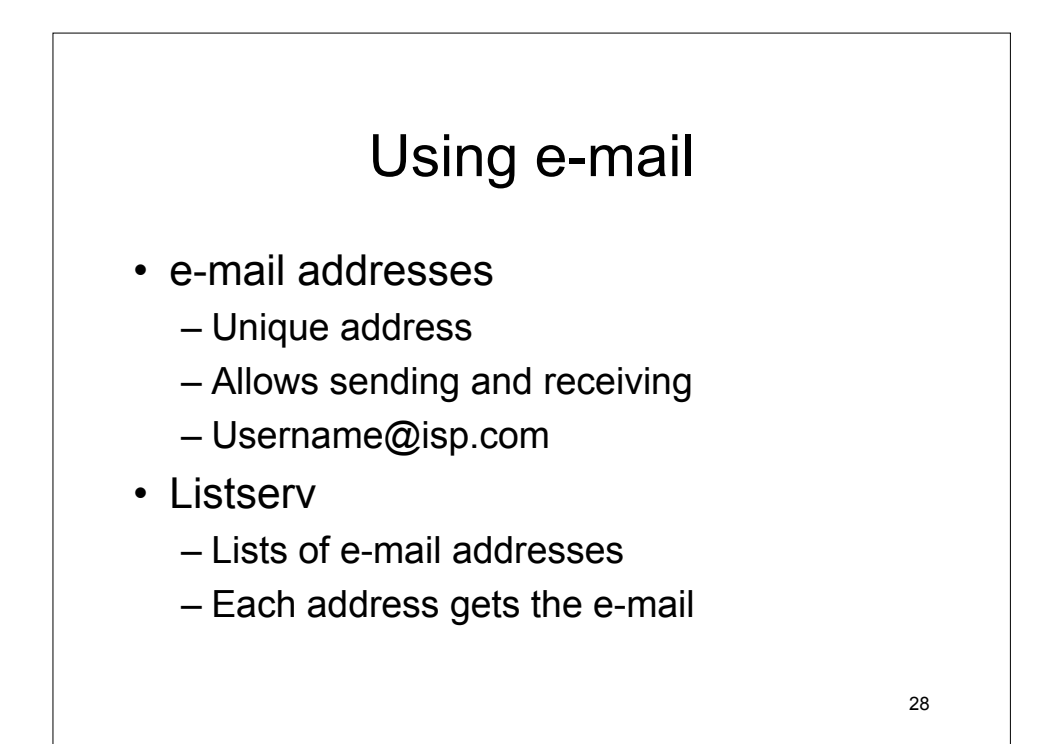

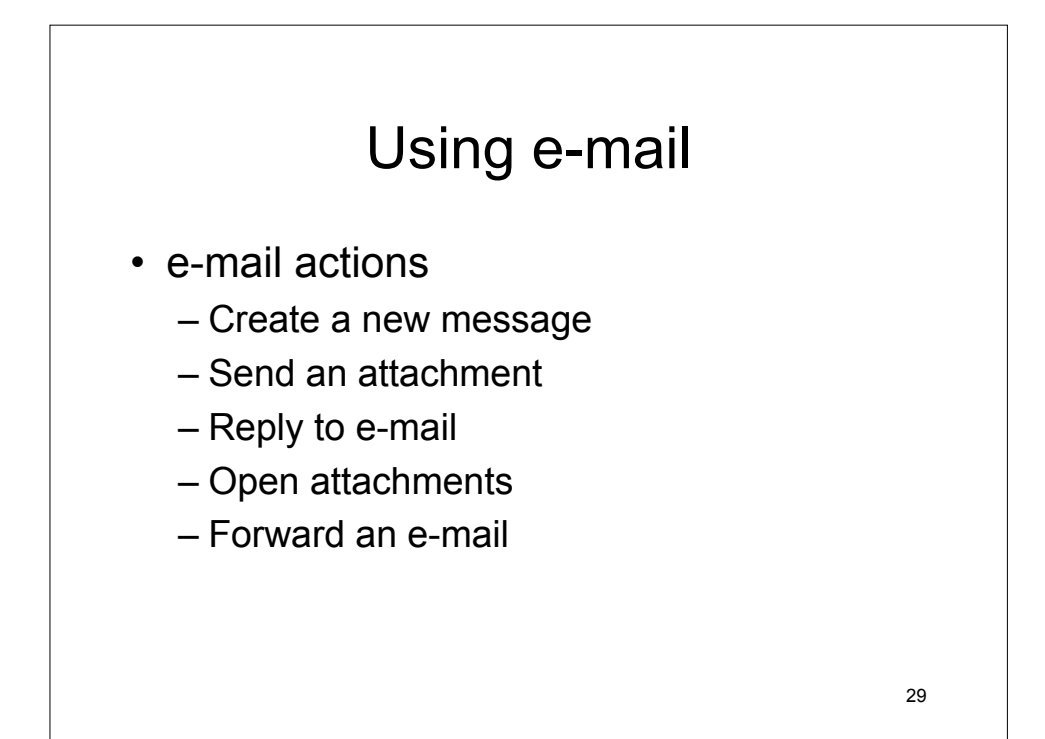

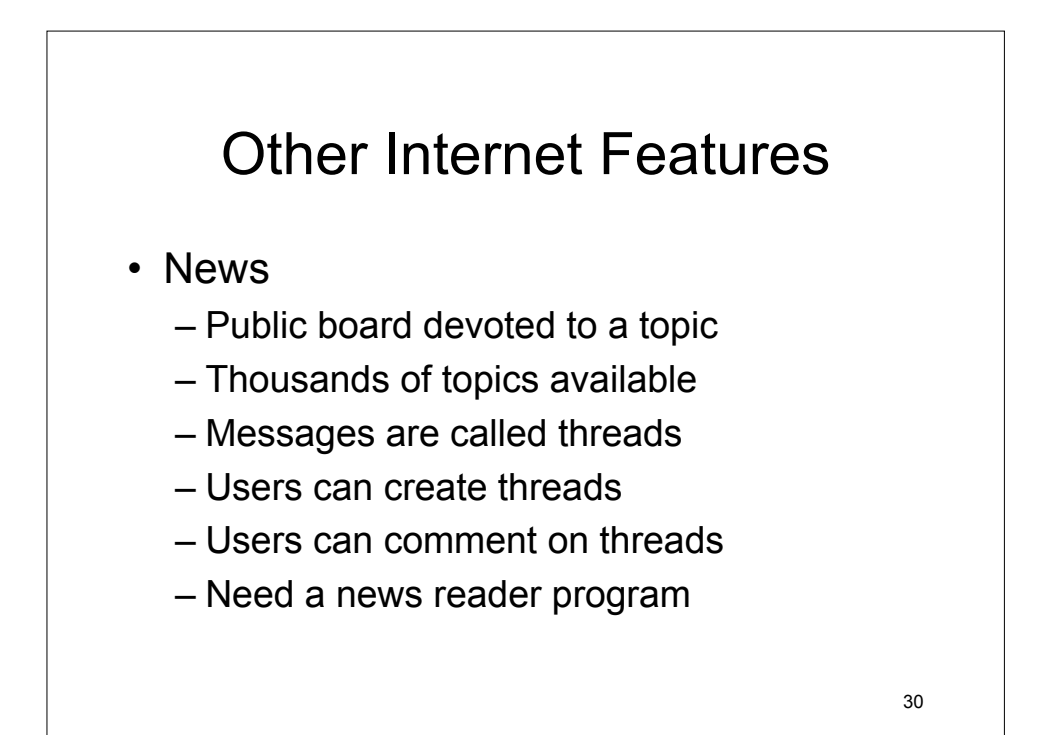

15

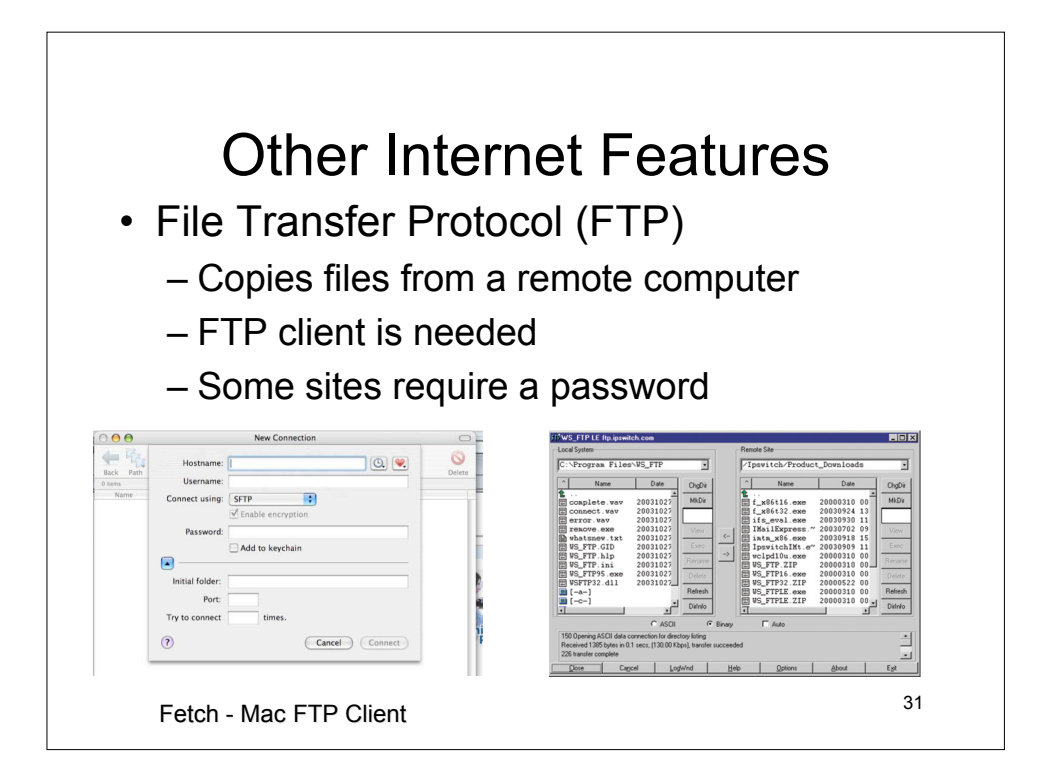

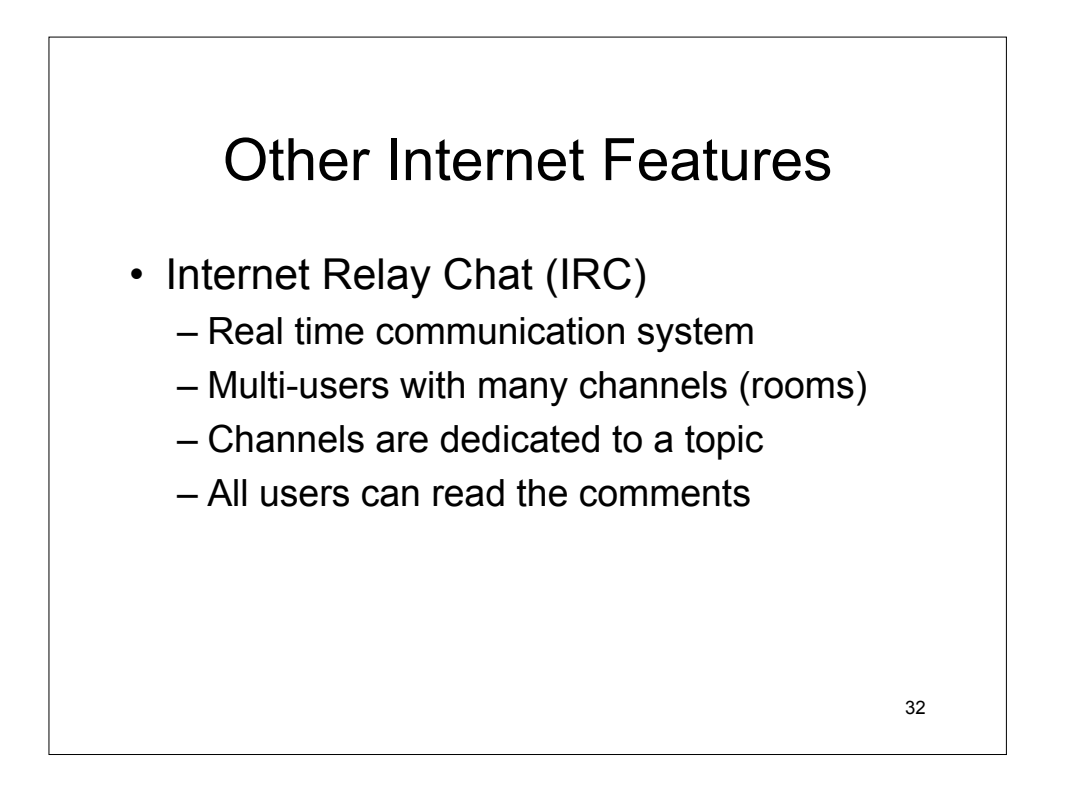

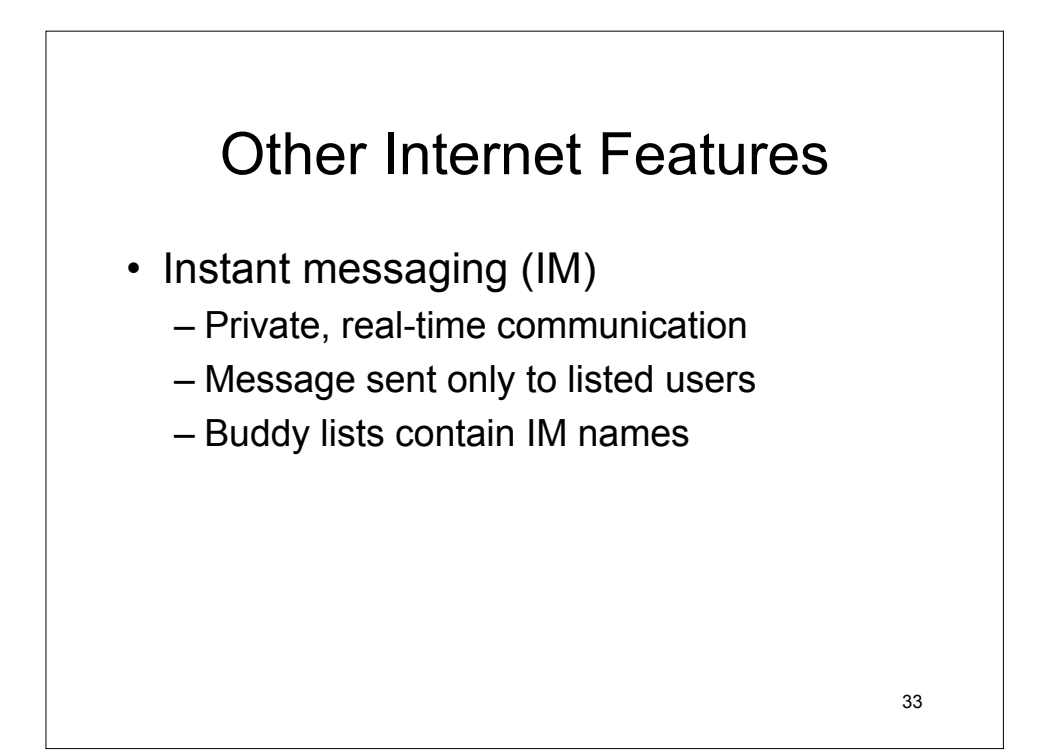

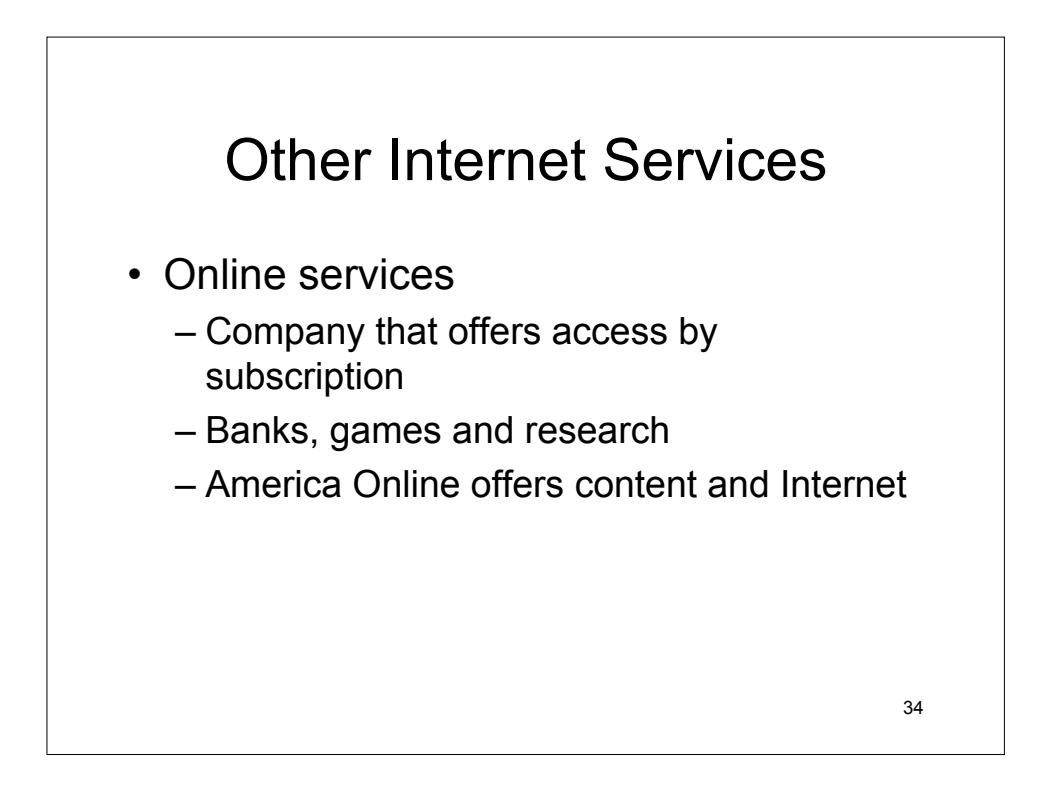

## Other Internet Services

- Peer-to-peer (P2P) services
	- User computers are connected together
	- No centralized organization
	- Users can communicate directly
	- Users can share files

35